# CS 6474/4803 Social Computing: Quantitative Methods Review II

#### Munmun De Choudhury

munmund@gatech.edu

Week 7 | October 2, 2019

## Next Class (Monday Oct 7)

- By Dr. Mai ElSheriff
  - postdoc @ Georgia Tech

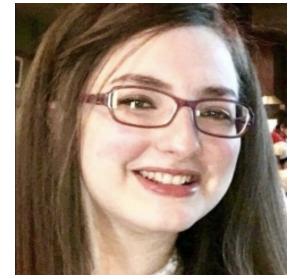

- Topic: Natural Language Processing for Social Media
- Items to be covered:
  - Motivation to use NLP for social media
  - An overview of the most common NLP tasks like spam detection, NER, sentiment analysis, coreference resolution, summarization
  - NLP pipeline (language identification, tokenization, POS tagging, and so forth)
  - Non-Standard language on Twitter
  - Distributional methods
  - Online Abuse and hate speech on social media

## Different tasks

- *Supervised learning:* We're predicting a target variable for which we get to see examples. (regression, classification)
- Unsupervised learning: We're predicting a target variable for which we never get to see examples. (clustering)

## **Class Exercise I**

#### What we will cover...

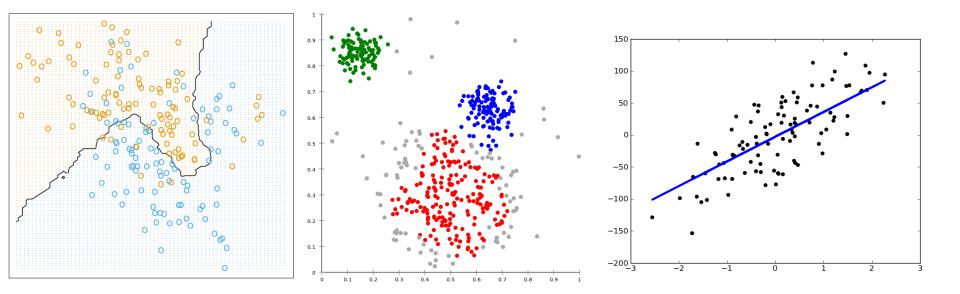

Classification

Clustering

Regression

# Classification (supervised learning)

## Classification

- The setup:
  - You obtain some kind of model based on some examples, or *training data*, through a process called *learning* (also *estimation*).
  - Then you use that model to *predict* something about data you haven't seen before, but that comes from the same distribution as the training data, called *test data*. target/class

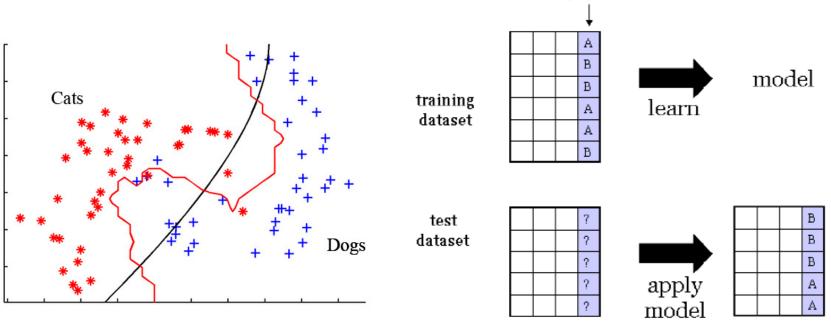

## Classification

Simple example of a classification model ("classifier"):

 Use the label of the past training point which is most similar to the new test point, and return that as the prediction ("k nearestneighbor").

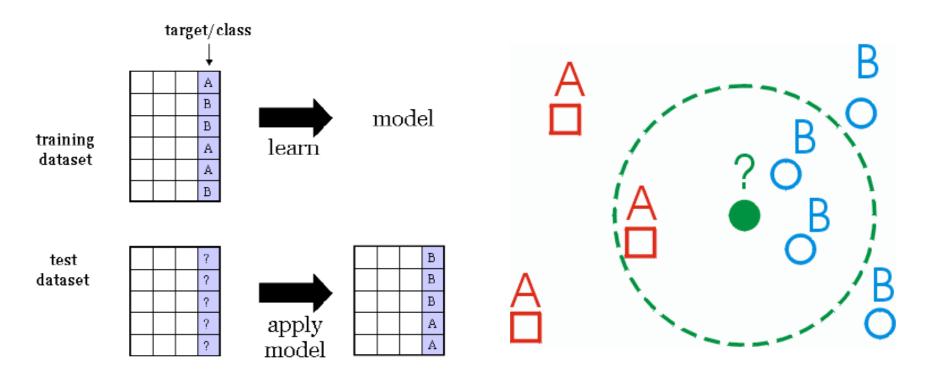

## Classification: k-NN Algorithm

- The *k*-NN algorithm for *continuous-valued target functions*
- Calculate the mean values of the *k* nearest neighbors
- Distance-weighted nearest neighbor algorithm
- Weight the contribution of each of the k neighbors according to their distance to the query point  $x_q$ 
  - giving greater weight to closer neighbors
- Similarly, for real-valued target functions
- Robust to noisy data by averaging k-nearest neighbors
- Curse of dimensionality: distance between neighbors could be dominated by irrelevant attributes.
- To overcome it, axes stretch or elimination of the least relevant attributes.

## **Classification: Decision trees**

- A decision tree is a decision support tool that uses a treelike graph or model of decisions and their possible consequences, including chance event outcomes, resource costs, and utility.
- A decision tree is a flowchart-like structure in which internal node represents a "test" on an attribute (e.g. whether a coin flip comes up heads or tails), each branch represents the outcome of the test and each leaf node represents a class label (decision taken after computing all attributes).
- The paths from root to leaf represents classification rules.

## **Classification: Decision trees**

- A decision tree consists of 3 types of nodes:
  - Decision nodes commonly represented by squares
  - Chance nodes represented by circles
  - End nodes represented by triangles
- Example: Should you recommend smoking cessation content to B?

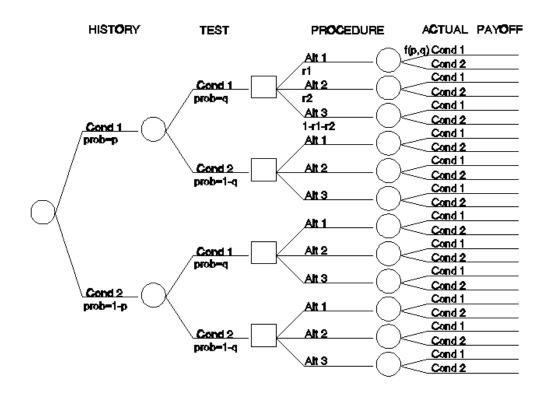

## **Classification: linear classifier**

• A linear classifier achieves this by making a classification decision based on the value of a linear combination of the characteristics.

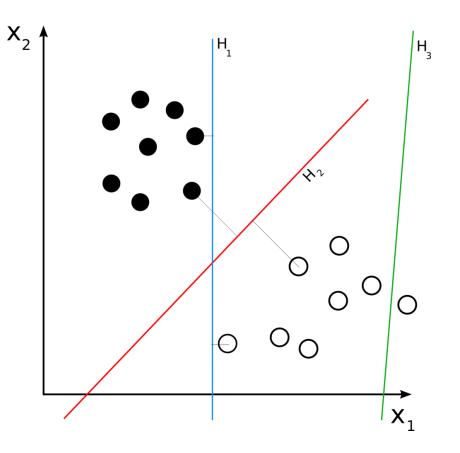

## **Classification:** linear classifier

- Naive Bayes classifiers are a family of simple probabilistic classifiers based on applying Bayes' theorem with strong (naive) independence assumptions between the features.
- A naive Bayes classifier assumes that the value of a particular feature is unrelated to the presence or absence of any other feature, given the class variable.
- Example: a fruit may be considered to be an apple if it is red, round, and about 3" in diameter. A naive Bayes classifier considers each of these features to contribute independently to the probability that this fruit is an apple, regardless of the presence or absence of the other features.

## Classification: linear classifier

- A **logistic regression** model predicts a binary response from a binary predictor
- It is used for predicting the outcome of a categorical dependent variable (i.e., a class label) based on one or more predictor variables (features). That is, it is used in estimating the parameters of a qualitative response model.
- The probabilities describing the possible outcomes of a single trial are modeled, as a function of the explanatory (predictor) variables, using a logistic function.

$$F(x) = \frac{1}{1 + e^{-(\beta_0 + \beta_1 x)}}.$$

## **Classification: Support Vector Machine**

- A support vector machine constructs a hyperplane or set of hyperplanes in a high- or infinite-dimensional space, which can be used for classification, regression, or other tasks.
- Intuitively, a good separation is achieved by the hyperplane that has the largest distance to the nearest training data point of any class (so-called functional margin), since in general the larger the margin the lower the generalization error of the classifier.
- Video explaining how SVM works (in detail): <u>https://www.youtube.com/watch?v=1NxnPkZM9bc</u>

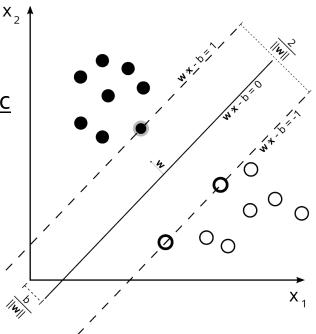

## **Classification: Support Vector Machine**

- But data is not always linearly separable!
- SVMs can efficiently perform a non-linear classification using what is called the *kernel trick*, implicitly mapping their inputs into high-dimensional feature spaces.
- How it works: <u>https://www.youtube.com/watch?v=3liCbRZPrZA</u>

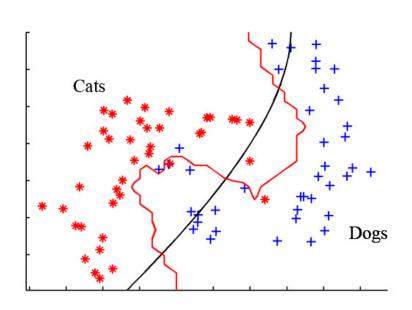

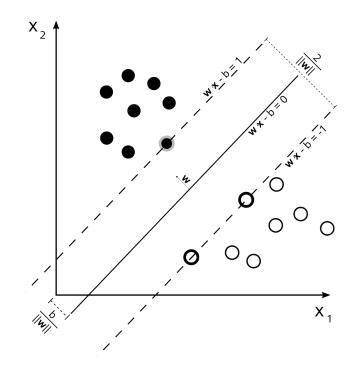

## Classification

- However your prediction of classification may not always be correct—each data point is different!
- Typical error measurement—accuracy

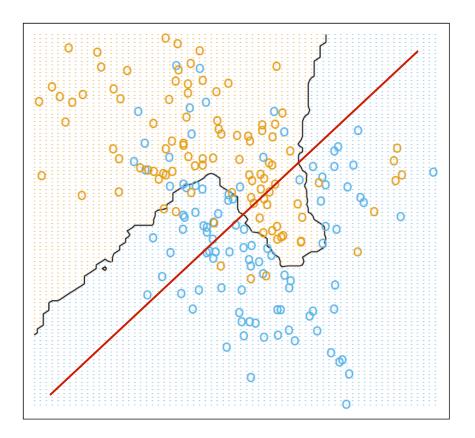

#### Classification Accuracy: Estimating Error Rates

- Partition: Training-and-testing
  - use two independent data sets, e.g., training set (2/3), test set(1/3)
  - used for data set with large number of samples
- Cross-validation
  - divide the data set into *k* subsamples
  - use *k*-1 subsamples as training data and one sub-sample as test data—*k*-fold cross-validation
  - for data set with moderate size
- Bootstrapping (leave-one-out)
  - for small size data

## **Performance Evaluation**

| • $precision = \frac{tp}{tp+fp}$<br>• $recall = \frac{tp}{tp+fn}$<br>• $f1score = 2\frac{precision \times recal}{precision+recal}$ |                                  | <pre>sklearn.metrics - precision_score - recall_score - f1_score actual class</pre> |                         |
|----------------------------------------------------------------------------------------------------|----------------------------------|-------------------------------------------------------------------------------------|-------------------------|
|                                                                                                    | predicted class<br>(expectation) | (o<br>tp<br>(true positive)<br>Correct result<br>fn<br>(false negative)             | Unexpected result<br>tn |

# **Cross Validation**

- When tuning the parameters of model, let each article as training and testing data alternately to ensure the parameters are not dedicated to some specific articles.
  - from sklearn.cross\_validation import KFold
  - for train\_index, test\_index in KFold(10, 2):
    - train\_index = [5 6 7 8 9]
    - test\_index = [0 1 2 3 4]

# How to choose the right classifier?

- Predictive accuracy
- Speed and scalability
  - time to construct the model
  - time to use the model
- Robustness
  - handling noise and missing values
- Scalability
  - efficiency for high dimension, large-scale data
- Interpretability
  - understanding and insight provided by the model
- Goodness of rules
  - decision tree size
  - compactness of classification rules

Class Exercise II and III

# Clustering (unsupervised learning)

## Clustering

- "Show me the sub-groups in the data."
- Why show sub-groups in the data? Sometimes:
  - Computational reasons (e.g. use cluster centers instead of the dataset)
  - Statistical reasons (e.g. identify/remove outliers)
  - Mainly: Visualization/understanding reasons
- Cite examples where you'll apply clustering to study a social computing problem?

## Clustering: K means

- The *K*-means method is as follows:
  - First initialize the means  $\mu_k$  somehow, for example by choosing K different points randomly. Then:
  - Assign each point according to  $C(i) = \arg \min_k ||x_i - \mu_k||.$
  - Recompute each  $\mu_k$  according to the new assignments.
  - Stop when no assignments change.
  - However, it does not necessarily obtain the global optimum. In practice, this is done, say, 10 times and the result with the lowest sum-of-squares is used.

## Clustering: how to choose K?

- A (heuristic) approach (out of many that have been proposed) uses the *gap statistic* it chooses the *K* where the data look most clustered when compared to uniformly-distributed data.
  - For each value of *K*, compute the log of within-cluster scatter, log *W*<sub>*K*</sub> for the best clustering using that *K*.
  - For each value of K, also compute this quantity for m clusterings using uniformly-distributed data call this log  $W'_{\kappa}$  and its standard deviation  $s_{\kappa}$ . it the next cluster center.
  - Compute  $G(K) = |\log W_K \log W'_K|$ .
  - Choose the K such that  $G(K) \ge G(K + 1) s_K \sqrt{(1 + 1/m)}$ , i.e. the smallest K producing a gap within one standard deviation of the gap at K + 1.

## Clustering: hierarchical clustering

- Hierarchical clustering is a method of cluster analysis which seeks to build a hierarchy of clusters. Strategies for hierarchical clustering generally fall into two types:
  - Agglomerative: This is a "bottom up" approach: each observation starts in its own cluster, and pairs of clusters are merged as one moves up the hierarchy.
  - Divisive: This is a "top down" approach: all observations start in one cluster, and splits are performed recursively as one moves down the hierarchy.

## Clustering: hierarchical clustering

In order to decide which clusters should be combined (for agglomerative), or where a cluster should be split (for divisive), a measure of dissimilarity between sets of observations is required.

Euclidean distance 
$$||a - b||_2 = \sqrt{\sum_i (a_i - b_i)^2}$$
  
Cosine similarity  $\frac{a \cdot b}{||a|| ||b||}$ 

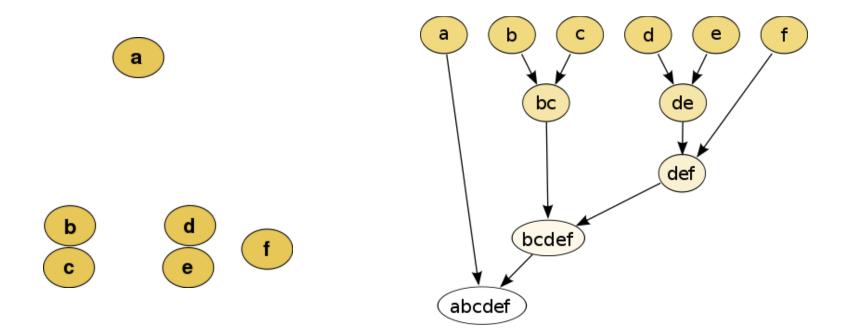

### Feature extraction

## **Practical Issues**

- Tokenization
  - Convert document to word counts = "bag of words"
  - word token = "any nonempty sequence of characters"
  - for HTML (etc) need to remove formatting
- Canonical forms, Stopwords, Stemming
  - Remove capitalization
  - Stopwords
    - » remove very frequent words (a, the, and...) can use standard list
    - » Can also remove very rare words, e.g., words that only occur in k or fewer documents, e.g., k = 5
- Stemming
- Data representation
  - e.g., sparse 3 column for bag of words: <docid termid count>
  - can use inverted indices, etc.

## Text Feature extraction in sklearn

- sklearn.feature\_extraction.text
- CountVectorizer
  - Transform articles into token-count matrix
- TfidfVectorizer
  - Transform articles into token-TFIDF matrix
- Usage:
  - fit(): construct token dictionary given dataset
  - transform(): generate numerical matrix

#### **Principal Component Analysis**

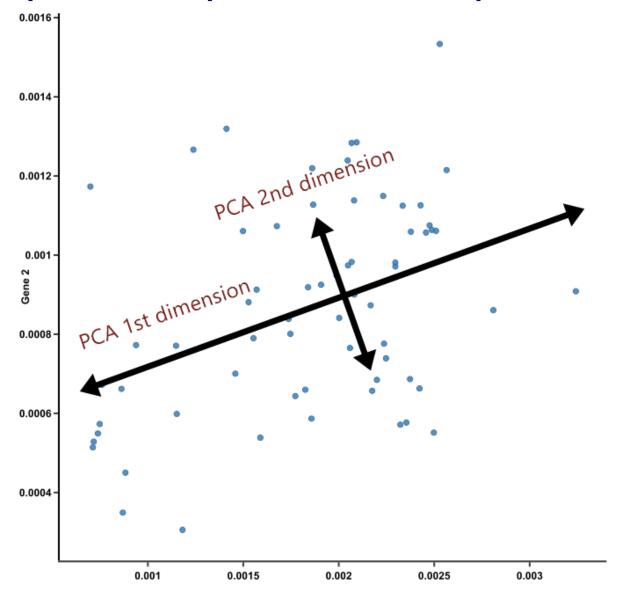

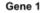

# **Feature Selection**

- Decrease the number of features:
  - Reduce the resource usage for faster learning
  - Remove the most common tokens and the most rare tokens (words with less information):
    - Parameter for Vectorizer:
      - max\_df
      - min\_df
      - max\_features

## Pop Quiz